# Programowanie w języku C (EAR1S02005)

Politechnika Białostocka - Wydział Elektryczny Automatyka i Robotyka, semestr II, studia stacjonarne I stopniaRok akademicki 2020/2021

### Zajęcia nr 10 (24.03.2021)

dr inż. Jarosław Forenc

Programowanie w języku C (EAR1S02005), studia stacjonarne dr inż. Jarosław Forenc Rok akademicki 2020/2021, Zajęcia nr 10 $\sqrt{3/18}$ 

## Typy standardowych operacji wejścia wejścia-wyjścia wyjścia

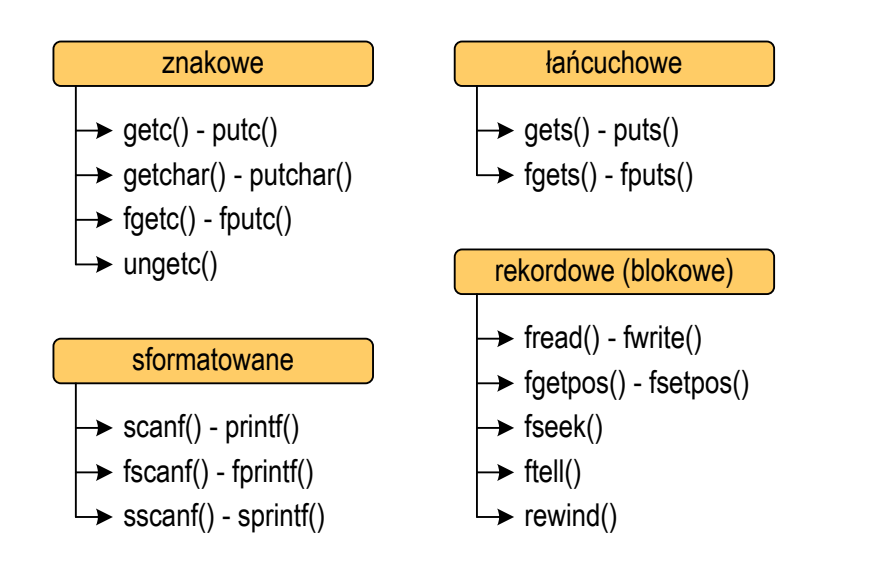

## Operacje wejścia-wyjścia w języku C

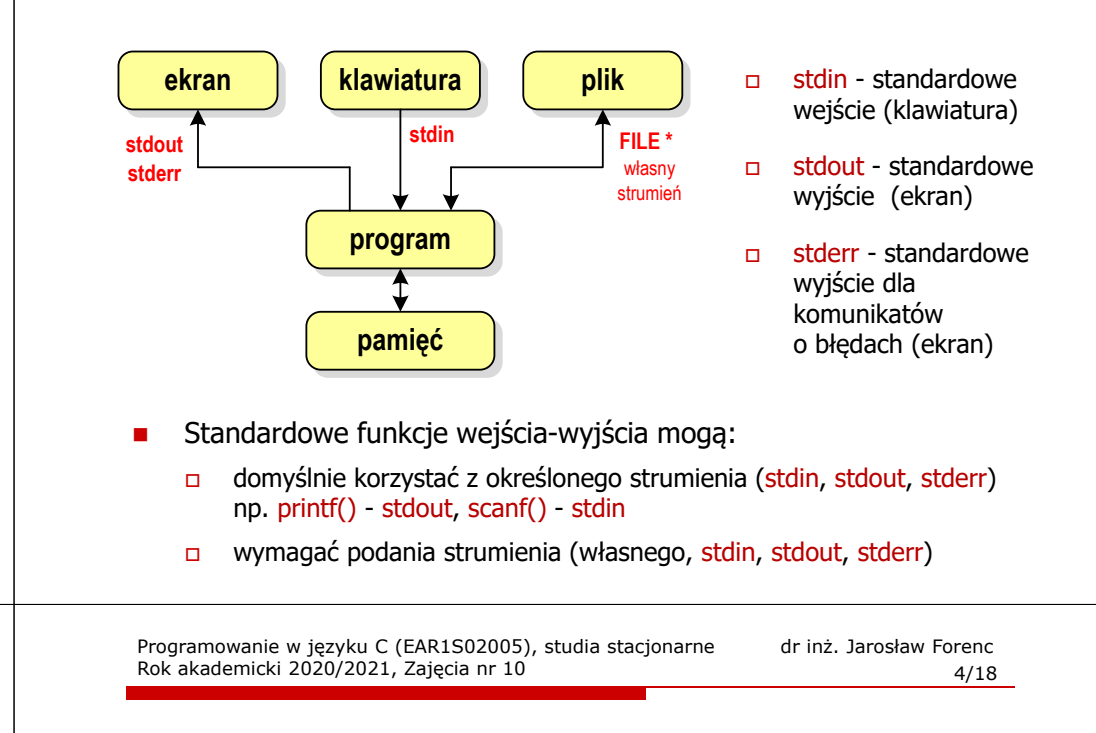

## Typy standardowych operacji wejścia-wyjścia

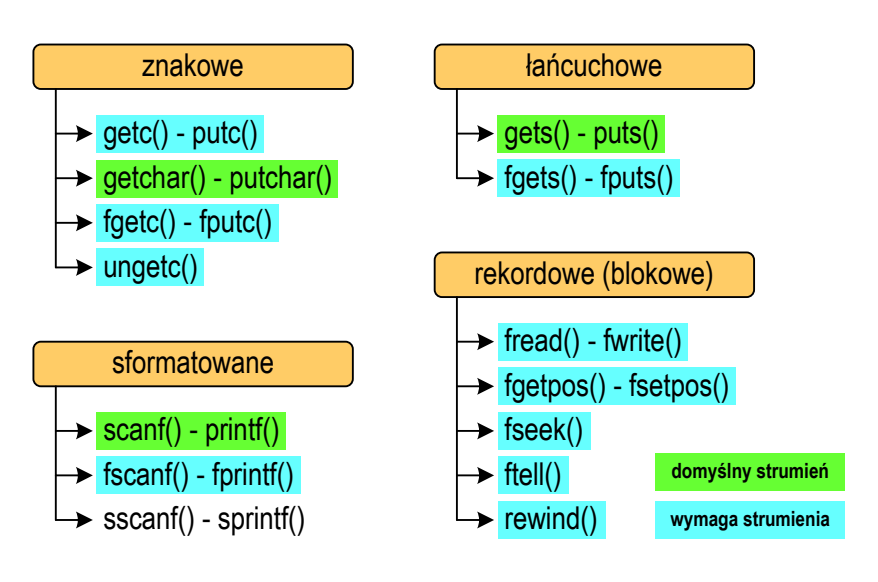

## Znakowe operacje wejścia-wyjścia

#### **int getc(FILE \*fp);**

#### **int fgetc(FILE \*fp);**

m. pobiera (czyta) jeden znak ze strumienia fp i zwraca jego kod (jako <mark>int</mark>) lub EOF (gdy napotkano koniec pliku)

#### **int getchar();**

 pobiera (czyta) jeden znak z klawiatury (strumienia stdin) i zwraca jego kod (jako int)

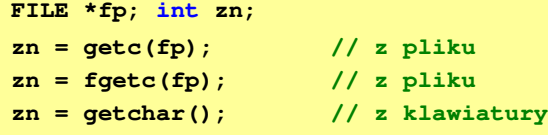

Programowanie w języku C (EAR1S02005), studia stacjonarne dr inż. Jarosław Forenc<br>Rok akademicki 2020/2021, Zajęcia nr 10 Rok akademicki 2020/2021, Zajęcia nr 10 $\sqrt{7/18}$ 

## Łańcuchowe operacje wejścia-wyjścia

#### **char\* gets(char \*buf);**

**czyta linię znaków z klawiatury (strumienia stdin)** i zapisuje w tablicy buf; wczytywanie jest kończone po napotkaniu '\n', który zastępowany jest znakiem '\0'

**char\* fgets(char \*buf, int max, FILE \*fp);**

czyta znaki z otwartego strumienia fp i zapisuje je w tablicy buf; przerywa pobieranie znaków po odczytaniu '\n' lub max-1 znaków; zwraca NULL po napotkaniu końca pliku

**FILE \*fp; char txt[20]; gets(txt); // z klawiaturyfgets(txt,20,fp); // z pliku**

Programowanie w języku C (EAR1S02005), studia stacjonarne dr inż. Jarosław Forenc Rok akademicki 2020/2021, Zajęcia nr 10 $0 \t\t 6/18$ 

## Znakowe operacje wejścia-wyjścia

**int putc(int znak, FILE \*fp);**

**int fputc(int znak, FILE \*fp);**

wpisuje znak do otwartego strumienia fp

#### **int putchar(int znak);**

wyświetla znak na ekranie (wpisuje do strumienia stdin)

**FILE \*fp; int zn <sup>=</sup>'a'; putc(zn,fp); // do pliku**// do pliku fputc(zn, fp); // na ekran putchar(zn);

Programowanie w języku C (EAR1S02005), studia stacjonarne dr inż. Jarosław Forenc Rok akademicki 2020/2021, Zajęcia nr 10

 $\sqrt{8/18}$ 

## Łańcuchowe operacje wejścia-wyjścia

#### **int puts(const char \*buf);**

□ wyświetla łańcuch znaków buf na ekranie (wpisuje do strumienia stdout); zastępuje znak '\0' znakiem '\n'

**int fputs(const char \*buf, FILE \*fp);**

**u** wpisuje znaki z tablicy buf do otwartego strumienia fp; nie dołącza znaku końca wiersza '\n'

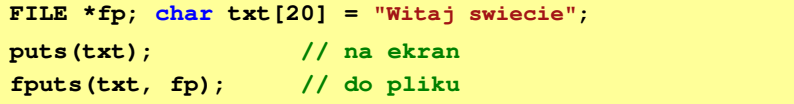

## Sformatowane operacje wejścia-wyjścia

**int scanf(const char \*format,...);**

**czyta dane z klawiatury (strumienia stdin)** 

**int fscanf(FILE \*fp, const char \*format,...);**

czyta dane z otwartego strumienia fp (najczęściej pliku)

**int sscanf(FILE \*fp, const char \*format,...);**

**a czyta dane z tablicy znaków <mark>bu</mark>f** 

**FILE \*fp; char txt[30] = "15 3.14"; int x; float y; scanf("%d %f",&x,&y); // z klawiaturyfscanf(fp,"%d %f",&x,&y); // z pliku sscanf(txt,"%d %f",&x,&y); // z tablicy znaków**

Programowanie w języku C (EAR1S02005), studia stacjonarne dr inż. Jarosław Forenc<br>Rok akademicki 2020/2021, Zajęcia nr 10 Rok akademicki 2020/2021, Zajęcia nr 10 $11/18$ 

### Operacje na plikach

- П Strumień wiąże się z plikiem za pomocą otwarcia, zaś połączenie to jest przerywane przez z<mark>amknięcie st</mark>rumienia
- Operacje związane z przetwarzaniem pliku zazwyczaj składają się z trzech części

1. Otwarcie pliku (strumienia):

- funkcje: fopen()

- 2. Operacje na pliku (strumieniu), np. czytanie, pisanie:
	- funkcje dla plików tekstowych: fprintf(), fscanf(), fgetc(), fputc(), fgets(), fputs()…
	- funkcje dla plików binarnych: fread(), fwrite(), …
- 3. Zamknięcie pliku (strumienia):

- funkcja: fclose()

Programowanie w języku C (EAR1S02005), studia stacjonarne dr inż. Jarosław Forenc Rok akademicki 2020/2021, Zajęcia nr 10 $10/18$ 

## Sformatowane operacje wejścia-wyjścia

**int printf(const char \*format,...);**

wyświetla dane na ekranie (wyprowadza do strumienia stdout)

**int fprintf(FILE \*fp, const char \*format,...);**

wyprowadza dane do otwartego strumienia fp (najczęściej pliku)

**int sprintf(char \*buf, const char \*format,...);**

zapisuje dane do tablicy znaków buf

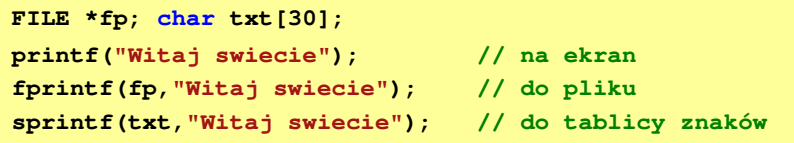

Programowanie w języku C (EAR1S02005), studia stacjonarne dr inż. Jarosław Forenc Rok akademicki 2020/2021, Zajęcia nr 10 $12/18$ 

### Otwarcie i zamknięcie pliku - fopen() / fclose()

**FILE\* fopen(const char \*fname, const char \*mode);**

- fname nazwa pliku, może zawierać całą ścieżkę dostępu do pliku
- □ mode - tryb otwarcia:
	- $\Box$ "r" - odczyt

□

□

- "w" zapis jeśli pliku nie ma to zostanie on utworzony, jeśli plik istnieje, to jego poprzednia zawartość zostanie usunięta
- "a" zapis (dopisywanie) dopisywanie danych na końcu istniejącego pliku,  $\Box$ jeśli pliku nie ma to zostanie utworzony
- "t" otwarcie w trybie tekstowym (domyślnie)
- $\Box$ "b" - otwarcie w trybie binarnym
- $\Box$  fopen() zwraca wskaźnik na strukturę FILE skojarzoną z otwartym plikiem lub NULL, gdy otwarcie nie powiodło się

**int fclose(FILE \*fp);**

zamyka plik wskazywany przez fp

### Przykład: otwarcie i zamknięcie pliku

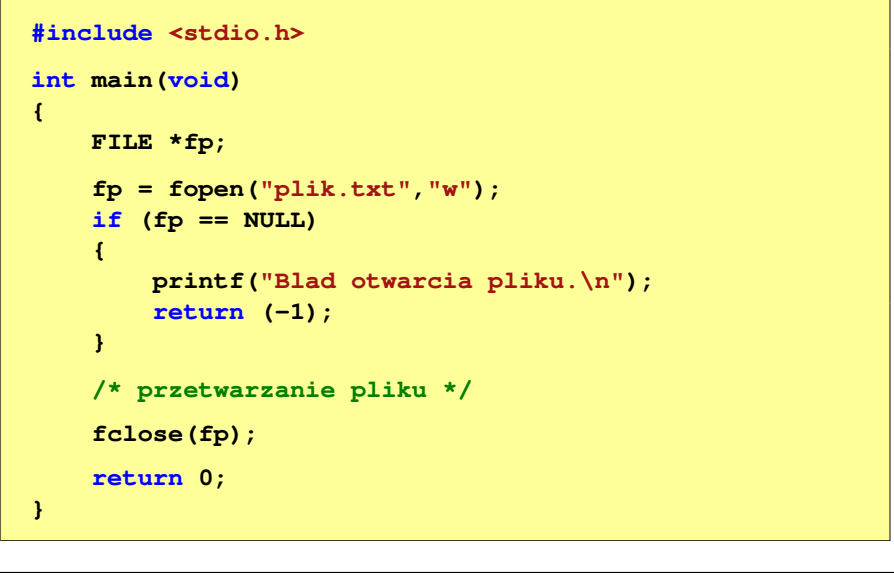

Programowanie w języku C (EAR1S02005), studia stacjonarne dr inż. Jarosław Forenc Rok akademicki 2020/2021, Zajęcia nr 10 $\sqrt{15/18}$ 

### Plik tekstowy i binarny

П Przykład zawartości pliku tekstowego (Notatnik):

Plik (ang. file) – uporządkowany zbiór danych o skończonej długości,<br>posiadający szereg atrybutów i stanowiący dla użytkownika systemu<br>operacyjnego całość. Nazwa pliku nie jest częścią tego pliku,<br>lecz jest przechowywana w

- $\Box$ dane w pliku tekstowym zapisane są w postaci kodów ASCII
- Przykład zawartości pliku binarnego (Notatnik):

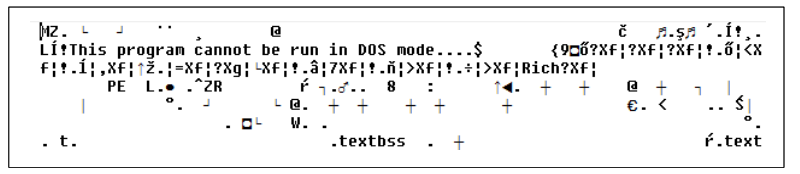

 $\Box$  dane w pliku binarnym zapisane są w takiej samej postaci jak w pamięci komputera

### Wykrycie końca pliku tekstowego

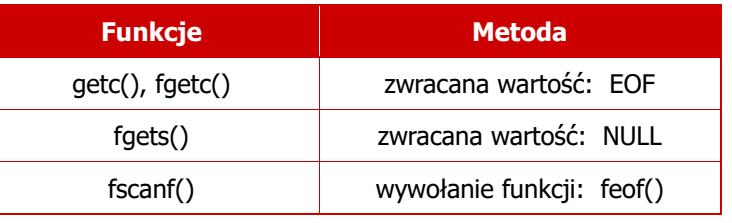

#### **int feof(FILE \*fp);**

zwraca wartość różną od zera, jeśli podczas ostatniej operacji odczytu pliku wskazywanego przez <mark>fp</mark> został wykryty jego koniec; w przeciwnym razie zwraca wartość <mark>0</mark> (zero)

Programowanie w języku C (EAR1S02005), studia stacjonarne dr inż. Jarosław Forenc Rok akademicki 2020/2021, Zajęcia nr 10 $16/18$ 

### Operacje na plikach binarnych

**size\_t fwrite(const void \*p, size\_t s, size\_t n, FILE \*fp);**

- zapisuje n elementów o rozmiarze s bajtów każdy, do pliku określanego przez fp, biorąc dane z obszaru pamięci wskazywanego przez p
- $\Box$ zwraca liczbę faktycznie zapisanych elementów

**size\_t fread(void \*p, size\_t s, size\_t n, FILE \*fp);**

- $\Box$  pobiera n elementów o rozmiarze s bajtów każdy, z pliku określanego przez fp i umieszcza odczytane dane w obszarze pamięci wskazywanym przez p
- zwraca liczbę faktycznie odczytanych elementów

### Zapisanie danych do pliku binarnego

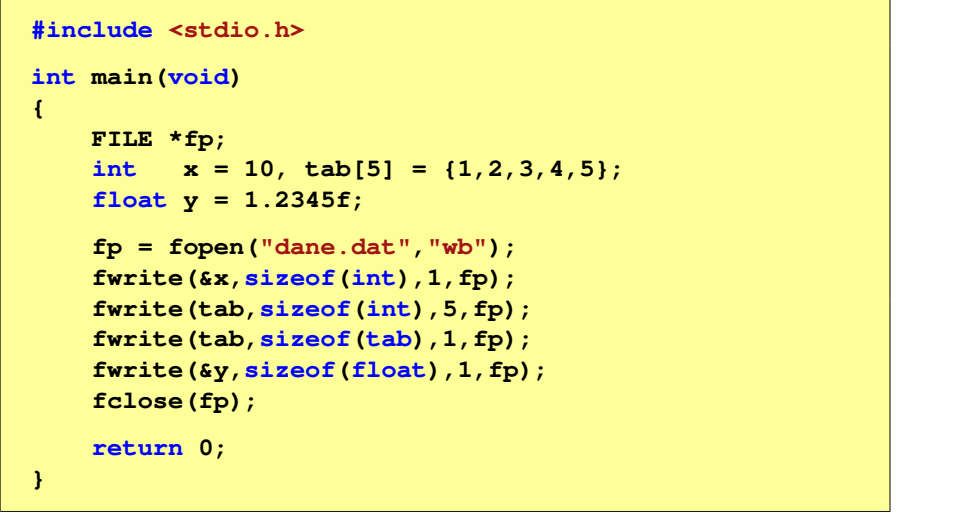

Programowanie w języku C (EAR1S02005), studia stacjonarne dr inż. Jarosław Forenc Rok akademicki 2020/2021, Zajęcia nr 10

### Zapisanie danych do pliku binarnego

 $\blacksquare$ Czterokrotne wywołanie funkcji fwrite()

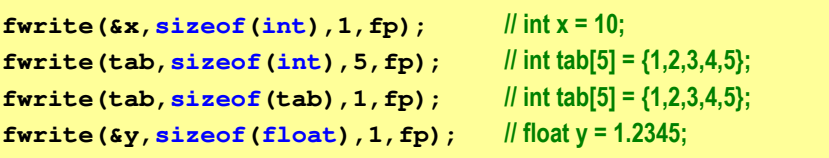

spowoduje zapisanie do pliku 48 bajtów:

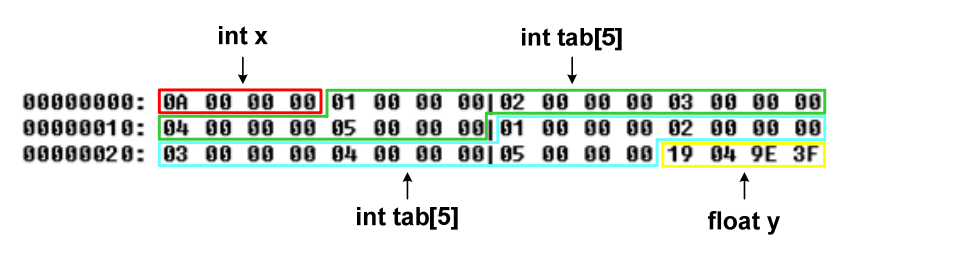